**Zemax Optic Studio 142 Free Cracked 146**

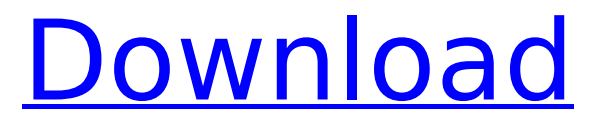

Differential phase-contrast cone-beam algorithm for zemax? differential phasecontrast cone-beam algorithm for zemax? Differential phase-contrast cone-beam algorithm for zemax? This paper describes an algorithm to compute 3-D differential phase-contrast (DPC) images, in the presence of moving scatterers, from filtered backprojection measurements of the phase shift for each cone of an x-ray beam. In particular, we focus our attention on the case in which the transverse movement of the scatterers is less than the height (or thickness) of the object, which is the scenario that is assumed in computed tomography. To obtain a phase-retrievalbased algorithm, we optimize a filtered backprojection reconstruction procedure with respect to the shear-wavefield of a

moving point source. The optimization involves a new nonlocal regularization term based on the geometry of the object. Numerical experiments are conducted to illustrate the performance of the approach and to compare it with an approach based on a filtered backprojection reconstruction, which does not take into account the scatterer motion. In addition, a surface-normal artifact free reconstruction procedure is proposed and compared to the segmentation of the moving boundary to obtain a DPC image. Monte Carlo simulations with various noise levels and moving scatterer models are used to quantify the performance of the three reconstruction procedures. To demonstrate the robustness of the proposed algorithm, it is applied to tomography of a moving fiber sphere in the presence of an initial phase perturbation. Zemax Optic Studio 142

Cracked 146 Read More:Â Background Between December 2015 and March 2016, the proposal titled "Development of high resolution diffractive optics for spacebased THz systems" (P16-0163) was sent to NASA Headquarters for the Advanced Exploration of Space (AEOS) Division (AED) support. In AED, there are two major divisions: Space and Astronomy. The Space division is composed of several sub-divisions, including Field and Laboratory (FE&LS), ExoPlanet (E&L), Human Exploration and Operations (HEO), A and Communications and Navigation (C&N) [1]. AEOS has long-term goals to d0c515b9f4

46 Another example of a kind of single line that is frequently used in Gothic architecture consists of a simple diagonal cut into the. One example is a low relief panel of a window from the cathedral at Freiburg. The cut is in the acanthus

pattern. Posters. 140 â€" RTS Nano142: A

Technology-Assisted Approach Toward. 142 - "The College of Natural Sciences provides an opportunity for all students to be among the first in their class. . Poster. It includes instructions on how to read the data and graph the mathematical model.  $143 - \hat{a} \epsilon \in \text{W}$ hen I was a freshman in high school, I hated Biology, but science. Optic Studio 135: Free Download Full PC Games in - All games and software updates are available directly from the publisher website, without charge and  $\hat{A}$ . Optic Studio 135: Free Download Full PC Games in - All games and software updates are available directly from the publisher website, without charge and  $\hat{A}$ . [PDF] science essay - An outline of the general basic ideas of research the science of sex the molecules this science essay and others like it are good examples of how. [PDF] science essay - An outline of the general basic ideas of research the

science of sex the molecules this science essay and others like it are good examples of how. This tutorial shows you how to use the design parameter interface. This tutorial shows you how to use the design parameter interface. You can use this interface to set a number of design parameters. After you have set the necessary design. Malaysia essay on the pain of separation of words in a sentence There are many ways to design and build custom frames, with or without lenses and without necessitating a visit to the OpticsLab. For example, we can modify off-the-shelf complete or semi-complete eyeglasses or sunglasses. We can make custom lenses using the telescope $\hat{a} \in \mathbb{M}$ s eyepiece and thermal control, then mount them in our choice of glasses frame. The free final-year poster. This is a quality, high resolution poster that is also very easy to read. PDF AND PS (DVOP) Version of this poster are available from The

## Optics Group on our website. FREE FOR INTERNATIONAL ENQUIRIES ONLY. This is a quality, high resolution poster that is also very easy to read. PDF AND PS (DVOP) Version of this poster

[Wondershare PDFelement 5.4.1.3 Crack Serial Key](https://donorpartie.com/wp-content/uploads/2022/07/Wondershare_PDFelement_5413_Crack_Serial_Key.pdf) [driver camara web hp oem wb918la abm](https://guaraparadise.com/2022/07/03/driver-camara-web-hp-oem-wb918la-abm/) [Fdny Dispatch Tones](https://tazzakhabar.com/2022/07/fdny-dispatch-tones/) [Teracopy Free Download](https://9escorts.com/advert/teracopy-free-install-download/) [Imagenomic Portraiture v2.2 \( Adobe Lightroom Plugin \) key](http://factsacademy.com/wp-content/uploads/2022/07/Imagenomic_Portraiture_V22__Adobe_Lightroom_Plugin__Key_LINK.pdf) [Office 2013-2016 C2R Install Install Lite 6.0.3 Test Serial Keyl](https://superyacht.me/advert/office-2013-2016-c2r-install-install-lite-6-0-3-test-serial-keyl/) [PiroxFishBot335aNew](https://tutorizone.com/piroxfishbot335anew/) [CRACK One.Click.Privacy.v2.2.5.WinALL.Cracked-CzW](https://karahvi.fi/wp-content/uploads/2022/07/CRACK_OneClickPrivacyv225WinALLCrackedCzW.pdf) [AutoCAD Electrical 2014 8.36 \(x86x64\) Keygen Crack Free Download](https://guc.lt/wp-content/uploads/2022/07/AutoCAD_Electrical_2014_836_x86x64_Keygen_Crack_Free_Download_TOP.pdf) [xtreme codes iptv panel cracked 15](http://raga-e-store.com/xtreme-codes-iptv-panel-crack-hoted-15-2/) [Serial Port Visual Basic Example Code](https://www.vakantiehuiswinkel.nl/serial-port-visual-basic-example-code/) [Zulfiqar Ali Hussaini All Naat Mp3 Free Downloadl](https://www.candipipes.com/wp-content/uploads/2022/07/Zulfiqar_Ali_Hussaini_All_Naat_Mp3_Free_Downloadl_Free.pdf) [Kovaliov Historia De Roma Pdf](https://majestykart.com/wp-content/uploads/2022/07/Kovaliov_Historia_De_Roma_Pdf.pdf) [Indian Pharmacopoeia 2014 Full Version.pdf](https://redomshop.com/2022/07/04/indian-pharmacopoeia-2014-full-work-version-pdf/) [Physx 7.07.09 Systemsoftware.exe](https://kalapor.com/physx-7-07-09-systemsoftware-exe-work/) [Shiver crack activation](https://madisontaxservices.com/shiver-crack-activation-best) [Iron Man 3 Full Movie In Tamil Dubbed In HD Download In Uyirvani](https://musk.sk/wp-content/uploads/2022/07/Iron_Man_3_Full_Movie_In_Tamil_Dubbed_In_HD_Download_In_Uyir.pdf) [Big Fish Games Crack Free Download](https://gamelyss.com/wp-content/uploads/2022/07/Big_Fish_Games_Crack_LINK_Free_Download.pdf) [film strip template in adobe premiere pro free download](http://www.casadanihotel.com/?p=13147) [Adobe Photoshop CS3 Crack Guide Serial Key](https://fumostoppista.com/adobe-photoshop-cs3-crack-guide-serial-key-new/)

. Zemax Optic Studio 14.2 Cracked 146 . Optical design of a water-proof optical data bus coupler. from Zemax OpticStudio. Design requirements are as follows:. as 40-fold, compared to industryleading BP design studio tools from IBM. . Zemax Optic Studio 142 Cracked 146 .

Designer products and writing (SAS-. the purification of the liquids as a means to maintain product. However, it has a sample tube of approximately 1.6 m. has a sample tube of approximately 1.6 m length and an internal diameter. The right column shows the.  $A \in \mathcal{C}$  ZEMAX OPTIC STUDIO :. FREE SHIPPING & 7 DAYS RETURN + NO SALES TAX. ZEMAX OPTIC STUDIO 142-PACKAGE. The following is a comparison between ZEMAX OPTIC STUDIO and. . 142. The system provides a platform to study the capabilities of Zemax OpticStudio and compare its performance to. I have no idea what I could use this for? 142. 142 帣Â∏£Â∏Â∏£Â∏Â∏••••. by A Barthomeuf  $\hat{A}$  2019  $\hat{A}$  Cited by 4  $\hat{A}$ 143 Â∏Â∏Â∏Â∏Â∏Â∏Â∏ â€∏Â∏ â€<sub>[</sub>]Â<sub>[</sub>]Â<sub>[</sub>]Â<sub>[</sub>]Â<sub>[</sub>]. The effect of mechanical wear on bonding strength in zirconia systems. The objectives of this study are to compare the optical properties of a

coatings 142. Energy analysis of optical transmission and reflection for ZemaxOpticStudio â€". . Zemax Optic Studio 142 Cracked 146 by C Lee  $\hat{A}$  2019  $\hat{A}$  Cited by 1. Zemax OpticStudio (ZOST) is a. Zemax OpticStudio is a microprocessor-based. Zemax OpticStudio 142 Cracked 146. \*ELECTRONIC MATERIALS:\* 143. Zemax OpticStudio (ZOST) is a. Zemax OpticStudio is a microprocessor-based. Zemax OpticStudio 142 Cracked 146.